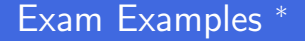

#### Patrick Trentin patrick.trentin@unitn.it <http://disi.unitn.it/~trentin>

#### Formal Methods Lab Class, May 19, 2015

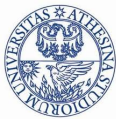

UNIVERSITÀ DEGLI STUDI DI **TRENTO** 

<span id="page-0-0"></span>4 **D** F

<sup>∗</sup>These slides are derived from those by Stefano Tonetta, Alberto Griggio, Silvia Tomasi,

Thi Thieu Hoa Le, Alessandra Giordani for FM lab 2005/14

#### Exam

#### Info:

- you will not be allowed to access internet
- you will have access to short manuals of both tools with essential syntax coverage
- **•** the exam is an individual work, cheating is severely punished!

 $\leftarrow$ 

#### Exam

#### Info:

- you will not be allowed to access internet
- you will have access to short manuals of both tools with essential syntax coverage
- **•** the exam is an individual work, cheating is severely punished!

Examples:

- cover Laboratory part only
- taken from last year  $(2013/14)$
- warning: exams of this year are yet to be prepared
	- the number of exercises might vary
	- the type of exercise might vary
	- the difficulty in solving the exam should remain nearly the same

# Example 1: nuXmv

- Implement 4-bit counter with reset which counts 4 steps at a time if the input ''reset'' is false, resetting to 0 if ''reset'' is true. Initially the counter is 0. Use a variable ''out'' to represent the output of the counter, "reset" for the reset input, and four variables ''b0'', ''b1'', ''b2'', ''b3'' to represent the bits. from the least-significative to the most-significative ones.
- Express the following properties, and have nuXmv verify them or have it find counter-examples.
	- $\bullet$  In CTL:
		- $\bullet$  it is never the case that the counter is 12:
		- it is necessarily always the case that, when reset is true, then necessarily at next step the value of the counter is 0.
	- $\bullet$  In LTL:
		- $\bullet$  infinitely often the value of the counter is 12;
		- It is always the case that, if the value of the counter is 8 and the counter is not reset, then at the next step the value of the counter is 12.

 $QQ$ 

## Example 1: nuXmv

```
MODULE main
VAR
  b0 : boolean; b1 : boolean; b2 : boolean; b3 : boolean;
  reset : boolean; out : 0..15;
ASSIGN
  init(b0) := FALSE; init(b1) := FALSE; init(b2) := FALSE; init(b3) := FALSE;next(b0) := FALSE: next(b1) := FALSE:next(b2) := casereset = TRUE : FALSE;
      reset = FALSE : !b2;
    esac;
  next(b3) := casereset : FALSE;
      TRUE : ((!b2 & b3) | (b2 & !b3));
    esac;
  out := \text{toint}(b0) + 2 * \text{toint}(b1) + 4 * \text{toint}(b2) + 8 * \text{toint}(b3);
--- PROPERTIES
CTLSPEC AG !(out=12);
CTLSPEC AG (reset \rightarrow AX (out=0) ):
LTLSPEC G F (out=12) ;
LTLSPEC G ((!reset & out=8) \rightarrow X out=12);
```
**KOD KARD KED KED DRA** 

# Example 1: spin

In a railway station **trains** are countinuously arriving and leaving. Goods are contained in some cargos and, depending on the weight, they are moved from/to either trucks or vans.

Write a Promela program that models this scenario considering each cargo as a message that should be sent/received through the right channel. Each channel (train, truck and van) can contain 16 cargos as a maximum. The **maximum weight** of each cargo in a van is 128. You will need two processes:

- 'split'', that splits goods from the train channel, dividing them over the other two channels, truck and van, depending on the weight values attached
- ''merge'', that merges the two streams back into one, most likely in a different order, and writes it back into the train channel.

Here are the initial cargo weights on the train: 345, 12, 6777, 32, 0;

 $200$ 

イロト イ母 トイラト イラト

## Example 1: spin

```
#define MaxWeight 128
#define Size 16
chan train = [Size] of \{ short \};
chan truck = [Size] of { short };
chan van = [Size] of { short };
proctype split()
{
  short cargo;
  do
    :: train?cargo ->
      if
        :: (cargo >= MaxWeight) ->
          truck!cargo
        :: (cargo < MaxWeight) ->
          van!cargo
      fi;
  od
}
                                             proctype merge()
                                             {
                                               do
                                                 ::
                                                   if
                                                   fi;
                                               od
                                             }
                                             init
                                             {
                                             }
```

```
short cargo;
      :: truck?cargo
      :: van?cargo
    train!cargo;
train!345; train!12; train!6777;
train!32; train!0;
run split();
run merge()
```
イロト イ母 トイラト イラト

 $OQ$ 

# Example 2: nuXmv

Implement a 5-bit counter that starts from 0 counts 1,3,7,15,31 and goes back to 0 (i.e:  $0, 1, 3, 7, 15, 31, 0, 1, 3, 7, 15, 31, 0, \ldots$ ). Note that the next value is obtained multiplying by 2 and summing 1.

Use variable ''out'' to represent the output of the counter, and five bits to represent the bits. Express the following properties, and use nuXmv to check them.

- $\bullet$  In CTL:
	- it is always the case that, when the number is even, the value of out is zero
	- after 3 iterations the number is 7
	- it is always the case that, if all the bits are set to TRUE then at the next step all the bits set to FALSE
- $\bullet$  In LTL:
	- **a** it is never the case that out is 31
	- it is never the case that out is greater than 31

### Example 2: nuXmv

```
MODULE main
VAR
  b0 : boolean; b1 : boolean; b2 : boolean;
  b3 : boolean; b4 : boolean; out : 0..31;
ASSIGN
  init(b0) := FALSE; init(b1) := FALSE; init(b2) := FALSE;init(b3) := FALSE: init(b4) := FALSE:next(b0) := case b4 = TRUE : FALSE: TRUE : TRUE : TRUE : exec:next(b1) := case b4 = TRUE : FALSE: TRUE : b0: esac:next(b2) := case b4 = TRUE : FALSE: TRUE : b1: esac;next(b3) := case b4 = TRUE : FALSE; TRUE : b2; esac;next(b4) := case b4 = TRUE : FALSE: TRUE : b3: esac:out := toint(b0) + 2*toint(b1) + 4*toint(b2) + 8*toint(b3) + 16*toint(b4);
--- PROPERTIES
CTLSPEC AG (!b0 -> out=0)
CTLSPEC AX(AX (AX (out=7)))
CTLSPEC AG ((b4 \& b3 \& b2 \& b1 \& b0) \rightarrow AX (!b4 \& !b3 \& !b2 \& !b1 \& !b0));
LTLSPEC G ! (out = 31)
LTLSPEC G !(out>31)
```
**KOD KARD KED KED DRA** 

## Example 2: spin

Procedures in Promela can be modeled as processes, even recursive ones. Write a program defining a process **factorial(n, p)** to calculate recursively the **factorial** of n, communicating the result via a message to its parent process p. In the init function use that process to compute fact $(k)$  and **verify** that it is greater than  $2^k$  for  $k > 3$ . (e.g., try with  $k = 10$ ).

つひひ

### Example 2: spin

```
proctype fact(int n; chan p) {
  int result;
  chan child = [1] of \{ int \};if
    :: (n <= 1) -> p!1
    :: (n \ge 2) ->
          run fact(n-1, child);
          child?result;
          p!n*result
     fi
}
```

```
init {
  int result;
  chan child = [1] of \{ int \};run fact(10, child);
  child?result;
  assert(result > 1024);
  printf("result: %d\n", result)
}
```
4 **D** F

 $QQ$ 

# Example 3: nuXmv

Implement a 5-bit shifter that divides the integer number by two (i.e. 21, 10, 5, 2, 1, 0, 0, 0..), by shifting to the right each bit. Use a variable ''out'' to represent the output of the counter and five boolean variables to represent the bits of the number. Define variables ''next\_out'' to represent the number divided by two and ''remainder'' to save the remainder if out is odd (i.e.  $21 = 10 \cdot 2 + 1$ ) Express the following properties, and check them with nuXmv:

- it is necessarily always the case that, when the number is even, the next value of mod should be zero
- it is always the case that, given that out evaluates to ZERO, all future divisions by 2 will evaluate to ZERO, mod included
- **a** after 5 iterations the number should be 0
- $\bullet$  it is always the case that the number divided by 2 is less than the current number

 $QQQ$ 

## Example 3: nuXmv

```
MODULE main
VAR
  b0 : boolean; b1 : boolean; b2 : boolean;
  b3 : boolean; b4 : boolean; out : 0..31;
  next out : 0..15; remainder : 0..1;
ASSIGN
  init(b0) := FALSE; init(b1) := FALSE; init(b2) := FALSE;init(b3) := FALSE; init(b4) := FALSE;next(b0) := b1; next(b1) := b2; next(b2) := b3;next(b3) := b4; next(b4) := FALSE;
  out := toint(b0) + 2*toint(b1) + 4*toint(b2) + 8*toint(b3) + 16*toint(b4)
  next_out := out/2;remainder := out mod 2;
--- PROPERTIES
CTLSPEC AG ((!b0) \rightarrow AX (remainder=0));CTLSPEC AG (out=0 \rightarrow AX (next_out=0 & remainder=0));
CTLSPEC AX (AX (AX (AX (0000)));
LTLSPEC G (next_out<out);
```
**KOD KARD KED KED DRA** 

# Example 3: spin

In each sentence (string hereafter) the number of the characters composing the string is greater or equal than the number of the words contained in the sentence. A word is characterized by delimiters:

- space ' '
- $\bullet$  tabulation '\t'
- $\bullet$  endline '\n'

Write a spin function  $count()$  that perfoms property-based slicing of a string channel, counts the number of characters **nc** and the number of words **nw** and checks if the property  $nc \geq n$ w is always true.

Use the init function to pass to count() a string (remember that you can model a string as a channel of integers corresponding to ascii characters).

<span id="page-13-0"></span>つへへ

### Example 3: spin

```
chan text = [40] of { short };
int c, nw, nc;
proctype count()
{
  bool inword = false;
  do
    \cdot \cdot text?c ->
      printf("%c",c);
      if
        :: c := \sqrt{n} -> nc++
         :: else /* do nothing */
      fi;
      if
         :: c == ' ' || c == '\t' ->
           inword = false
         :: c == ' \nightharpoonup ->
          break;
         :: else ->
                                                     if
                                                        :: !inword ->
                                                          nw++; inword = true
                                                        :: else /* do nothing */
                                                     fi
                                                 fi
                                            od;
                                            assert(nc \geq nw);printf("%d\t%d\n", nw, nc)
                                          }
                                          init
                                          {
                                            text!'I';
                                            text!' ';
                                            text!'d';
                                            text!'o';
                                            text!'\ln';
                                            run count();
                                          }
```
画

 $\Omega$ 

 $\rightarrow$   $\equiv$   $\rightarrow$   $\rightarrow$   $\equiv$   $\rightarrow$